# **Wykład 4 Wyszukiwania w tablicach posortowanych**

- **1. Wyszukiwanie sekwencyjne w tablicy posortowanej**
- **2. Wyszukiwanie binarne bez powtórzeń**
- **3. Wyszukiwanie binarne z powtórzeniami**

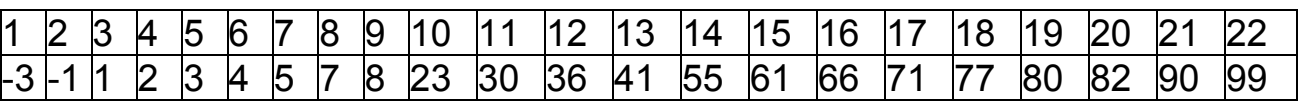

W tablicach uporządkowanych dla **n** elementów mamy:

• najgorszy przypadek przeszukań - **n** 

• średnia liczba przeszukiwań trafionych i chybionych - **n/2** 

## **Algorytm wyszukiwania sekwencyjnego - poziom konceptualny**

- *(1) Wskaż na pierwszy element N elementowego ciągu.*
- *(2) Dopóki wskazany element jest mniejszy od klucza i numer wskazanego elementu nie jest większy od N , wykonuj:* 
	- *(3) porównaj wskazany element z kluczem*
	- *(4) wskaż na następny element.*
- *(5) Jeśli wskazany element jest większy od klucza, wyszukiwanie zakończono bez znalezienia elementu, w przeciwnym razie wskazany element jest równy kluczowi*

## **Złożoność algorytmu wyszukiwania sekwencyjnego**

- zprawdopodobieństwa, że poszukiwany element jest w tablicy: *p* oraz, ze znaleziono większy od niego: *q*
- prawdopodobieństwa, że poszukiwany element jest na *i-tym* miejscu: *p/N*, oraz, że na *i-tym* miejscu zaniechano poszukiwań: *q/N*
- zczasy wyszukiwania trafionego oraz chybionego zależny od położenia *i*  szukanego elementu *T1(N)=i* oraz elementu większego: *T2(N) = i*
- zśredni czas trafionego wyszukiwania z prawdopodobieństwem *p*:

$$
T1(N) = \sum_{i=1}^{N} i * \frac{p}{N} = (N+1) * \frac{p}{2}
$$

np. dla p=1 mamy  $T1(N) \approx N/2$ 

zśredni czas chybionego wyszukiwania z prawdopodobieństwem *q*:

$$
T2(N) = \sum_{i=1}^{N} i * \frac{q}{N} = (N+1) * \frac{q}{2}
$$

np. dla q=1 mamy T2(N)  $\approx$  N/2

 **Algorytm wyszukiwania sekwencyjnego - poziom implementacji** 

```
#include <conio.h> 
#include <stdio.h> 
typedef int element; 
const long N=12; 
int SzukS(long L, long P, element klucz, long& ktory, element T[]); 
void wyswietl(element T[], long ile);
```

```
void main() 
\{ element T[N]=\{1,2,3,4,5,6,7,8,9,16,18,20\}; element liczba; 
  long i, ktory, ile=12;;
   clrscr(); 
   wyswietl(T, ile); 
   do 
   { printf("Podaj liczbe: "); 
     scanf("%d",&liczba); 
    if (SzukS(0, N-1, liczba, ktory, T))
        printf("Szukana liczba ma numer %d w tablicy.\n", ktory+1); 
    else printf("Nie ma tej liczby w tablicy.\n");
     printf("Jesli koniec, nacisnij ESC-/nie, nacisnij dowolny klawisz\n"); 
   } while(getch()!=27); 
  }
```
**int** SzukS(**long** L, **long** P, element klucz, **long**& ktory, element T[]) { ktory=L; **while**  $(L < = P)$ **if**  $(T[L] < k|ucz) L++;$  **else**  { ktory=L; break;} **return** (T[ktory]==klucz); } **void** wyswietl(element T[], **long** ile)  $\{$  for(**long** i=0; i<ile; i++) { pr**int**f("%d \n", T[i]); **if** (i%20==0) {**char** z=getch(); **if** (z=='k') **return**;  $\}$  } }

### **2. Wyszukiwanie binarne w tablicy posortowanej bez powtórzeń**

W tablicach uporządkowanych dla **n** elementów mamy:

• najgorszy przypadek przeszukań - **lg n** 

• średnia liczba przeszukań - **lg n** 

• najlepszy przypadek - jedno przeszukanie

**Algorytm wyszukiwania binarnego bez powtórzeń - poziom konceptualny** 

*(1) Wskaż na element środkowy ciągu N - elementowego* 

*(2) Dopóki przedział badanych elementów jest niemniejszy niż 1-elementowy i nie znaleziono elementu równego kluczowi, wykonuj:* 

*(3) jeśli wskazany element jest mniejszy od klucza, to wskaż podciąg prawy z wyłączeniem wskazanego elementu, w przeciwnym razie* 

*(4) jeśli wskazany element jest większy od klucza, to wskaż podciąg lewy z wyłączeniem wskazanego elementu, w przeciwnym razie* 

- *(5) wskazany element jest równy kluczowi i należy zakończyć wyszukiwanie;*
- *(6) wskaż na środkowy element w podciągu z punktu (2.1) lub (2.2)*
- *(3) W wyniku wyszukiwania osiągnięto sukces w przypadku (2.3) lub po osiągnięciu zbioru jednoelementowego z (2.1) lub (2.2) nie znaleziono elementu równego kluczowi.*

**Algorytm wyszukiwania binarnego bez powtórzeń - poziom implementacji #include** <conio.h> **#include** <stdio.h>

 **typedef int** element; **const int** N=12; **int** SzukP(**int** L, **int** P, **int** klucz, **int**& ktory, element T[]); **void** wyswietl(element T[], **int** ile);

**void** main()

```
\{ element T[N]=\{1,2,3,4,5,6,7,8,9,16,18,20\}, liczba;
  int i, ktory, ile=12;;
   clrscr(); 
   wyswietl(T,ile); 
  do 
   { printf("Podaj liczbe: "); 
    scanf("%d",&liczba); 
   if (SzukP(0, N-1, liczba, ktory, T))
     printf("Szukana liczba znajduje sie na miejscu %d w tablicy.", ktory); 
    printf("Jesli koniec, nacisnij ESC-/nie, nacisnij dowolny klawisz"); 
   }while(getch()!=27); 
  }
```
**int** SzukP(**int** L, **int** P, element klucz, **int**& ktory, element T[])

```
 { int jest=0; 
    while (L < = P \&amp; \&amp; jest = 0){ ktory = (L + P) / 2;if (T[ktory] < klucz) L = ktory + 1;
       else 
        if (T[ktory] > klucz) P = ktory - 1;
         else 
         \text{jest} = 1;
     } 
     return jest; 
  } 
void wyswietl(element T[], int ile) 
\{ for(long i=0; i<ile; i++)
   { printf("%d \n", T[i]); 
        if (i\%20 == 0)
         {char z=getch(); 
          if (z=='k') return; 
          } 
       } 
  printf("%ld \n", ile);
 };
```
Przykład przeszukiwania binarnego bez powtórzeń - nieparzysta liczba elementów

| $\mathsf{I}.\mathsf{p}$ . |           |    |              | ⊿         | 5        | 6              |    | $\overline{8}$ | 19             | 10 | 111 | $ 12\rangle$ | $ 13\rangle$ | 14 | 15 | 16 | 17 | 18 | 19 |
|---------------------------|-----------|----|--------------|-----------|----------|----------------|----|----------------|----------------|----|-----|--------------|--------------|----|----|----|----|----|----|
|                           | -3        |    |              |           |          | $\overline{A}$ | 5  |                | $\overline{8}$ | 23 | 25  | 28           | 31           | 34 | 36 | 39 | 41 | 42 | 45 |
| I.p.                      | <b>20</b> | 21 | $ 22\rangle$ | <b>23</b> | 24 25 26 |                |    | 27             | 28             | 29 | 30  | 31           |              |    |    |    |    |    |    |
|                           | 46        | 48 | 49           | 52        | 55 58    |                | 61 | 63             | 66             | 67 |     | 74           |              |    |    |    |    |    |    |

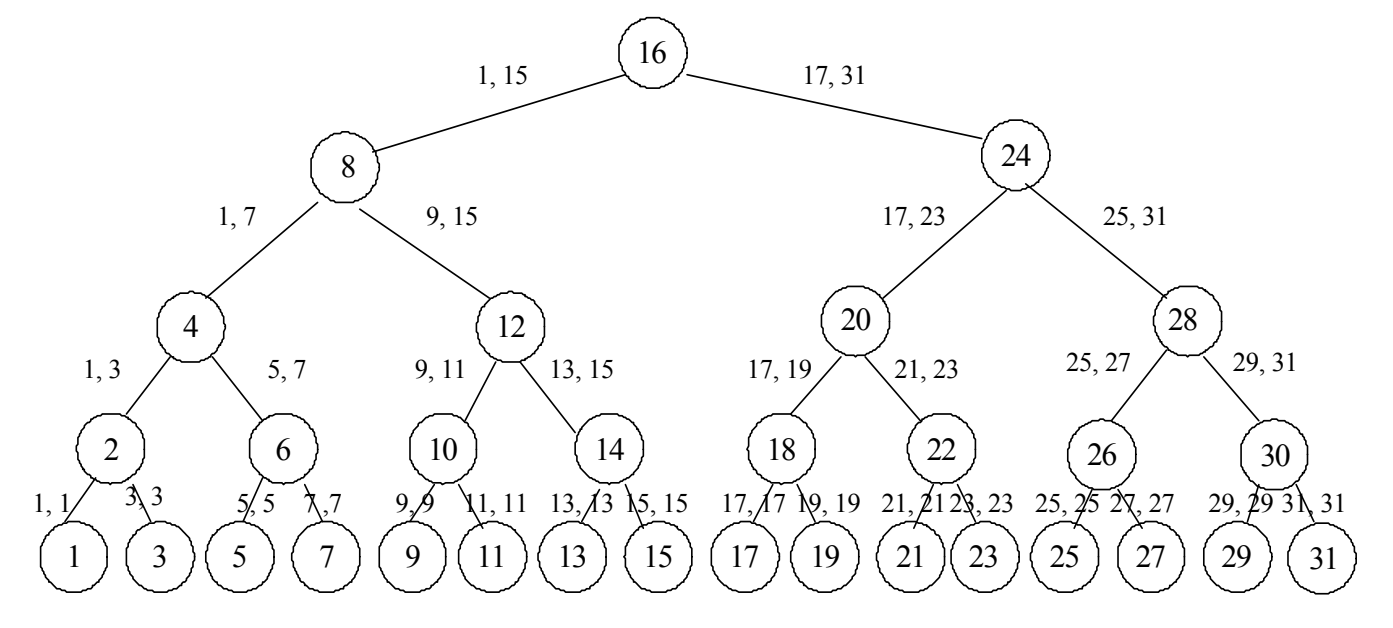

Przykład przeszukiwania binarnego bez powtórzeń - parzysta liczba elementów

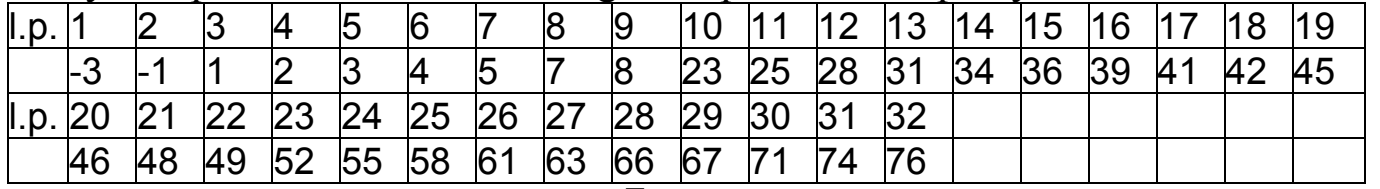

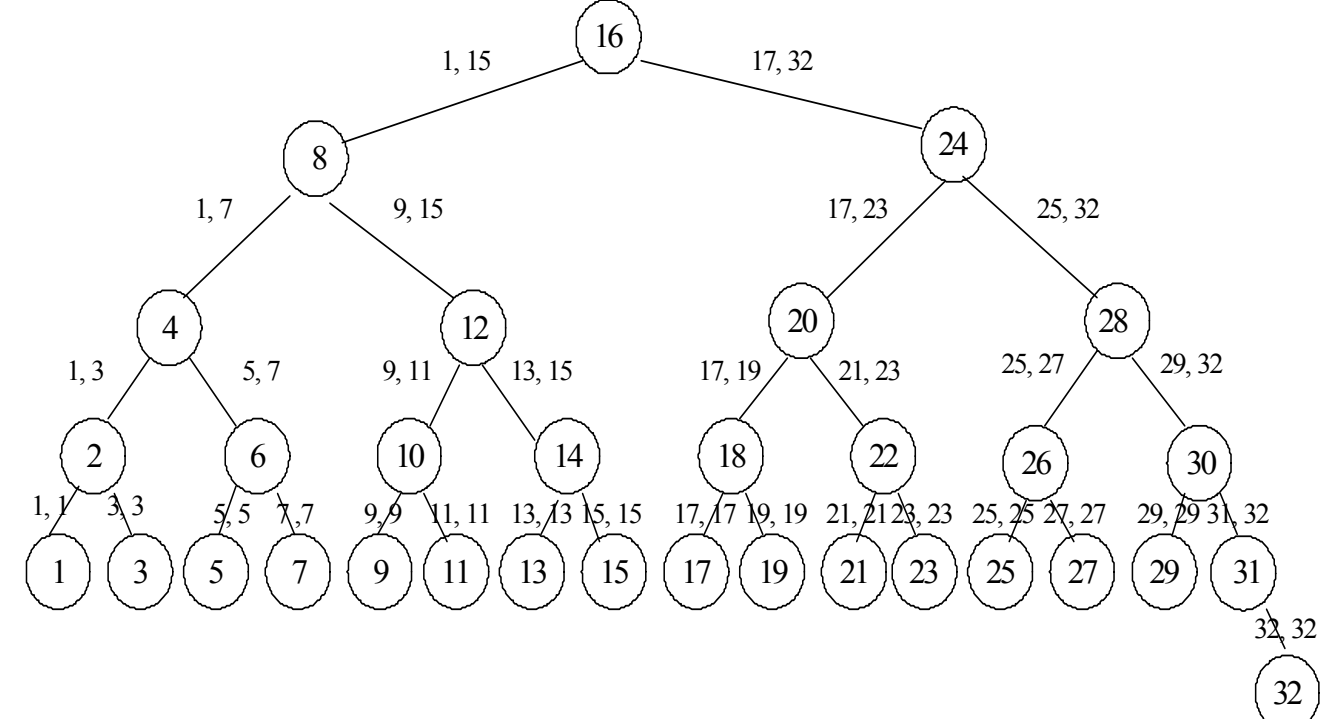

## **Wyszukiwanie binarne w tablicy posortowanej z powtórzeniami Analiza wydajności algorytmów sortowania**

#### **1. Wyszukiwanie binarne w tablicy posortowanej z powtórzeniami elementów Algorytm wyszukiwania binarnego z powtórzeniami - poziom konceptualny**

- *Rozszerz N elementowy ciąg o dowolny element skrajny lewy i dowolny element skrajny prawy, gdzie dodane elementy nie należą do badanego ciągu*
- *Dopóki badany podciąg jest niemniejszy niż 3 elementowy, wykonuj:* 
	- *o Wskaż na środkowy element wyznaczonego ciągu*
	- *o Jeśli wskazany element jest mniejszy od klucza, wyznacz podciąg prawy z włączeniem wskazanego elementu, w przeciwnym przypadku*
	- *o jeśli wskazany element jest równy lub większy od klucza, wyznacz podciąg lewy z włączeniem wskazanego elementu.*

**(3)** *Jeśli w wyznaczonym 2 - elementowym ciągu element prawy jest elementem dodanym lub element prawy jest różny od klucza, nie znaleziono elementu równego kluczowi-zwróć 0, w przeciwnym razie element prawy jest równy kluczowi – zwróć 1.*

Przykład przeszukiwania binarnego z powtórzeniami - nieparzysta liczba elementów

| 1.p. |         |     |    | 4  |    |             |     | 8               | 19 | 10            |    |    | $\vert$ 13 | 14 |    | 16 | $\vert$ 17 | 18 |               |
|------|---------|-----|----|----|----|-------------|-----|-----------------|----|---------------|----|----|------------|----|----|----|------------|----|---------------|
|      | $-3$    |     |    |    |    |             |     |                 |    |               | 25 |    | 31         | 34 | 36 |    | 42         | 42 | <sup>42</sup> |
|      | 1.p. 20 | 21  | 22 | 23 | 24 | 25 26 27 28 |     |                 |    | <b>29</b>     | 30 |    |            |    |    |    |            |    |               |
|      | 46      | 148 |    |    | DD | IJJ         | -61 | $\overline{63}$ | 66 | <sup>67</sup> |    | 74 |            |    |    |    |            |    |               |

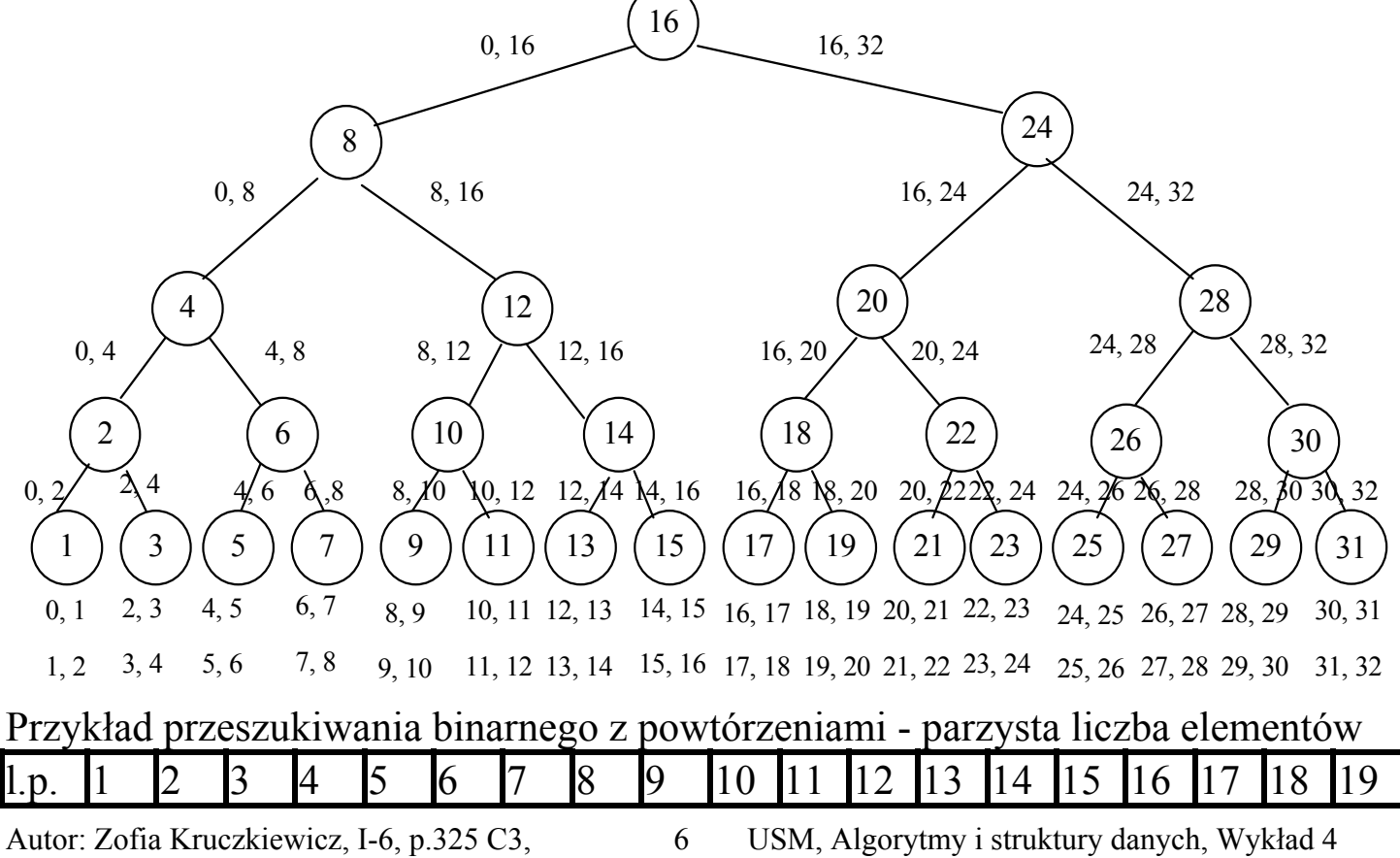

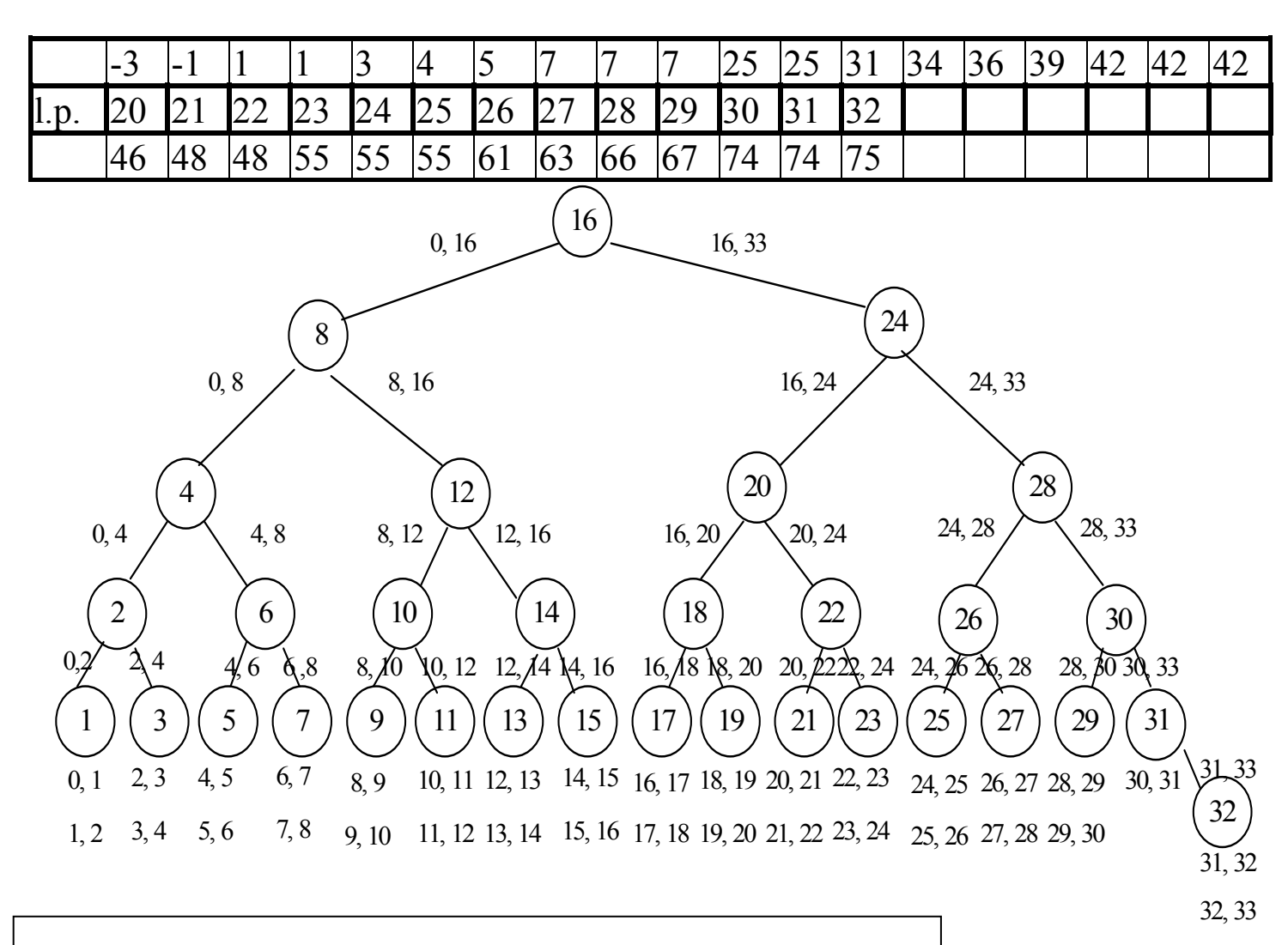

W tablicach uporządkowanych dla **n** elementów mamy:

- średnia liczba przeszukań **lg n**
- najgorszy przypadek przeszukań - **lg n**

**Wyszukiwanie binarne z powtórzeniami, implementacja w C/C++** 

```
#include <conio.h> 
#include <stdio.h> 
typedef int element; 
const long N=12; 
int SzukW(long L, long P, element klucz, long& ktory, element T[]); 
void wyswietl(element T[], long ile);
```

```
void main() 
\{ element T[N]=\{1,2,3,4,5,6,7,8,9,16,18,20\}; element liczba; 
  long i, ktory, ile=12;;
   clrscr(); 
   wyswietl(T,ile); 
   do 
   { printf("Podaj liczbe: "); 
     scanf("%d",&liczba); 
     if (SzukW(0, N-1, liczba, ktory, T)) 
        printf("Szukana liczba ma numer %d w tablicy.\n", ktory+1); 
    else printf("Nie ma tej liczby w tablicy.\n");
     printf("Jesli koniec, nacisnij ESC-/nie, nacisnij dowolny klawisz\n"); 
   } while(getch()!=27); 
  }
```
**int** SzukW(**long** L, **long** P, element klucz, **long**& ktory, element T[]) { **long** S;

```
Autor: Zofia Kruczkiewicz, I-6, p.325 C3, 8 USM, Algorytmy i struktury danych, Wykład 4
    ktory=P+1; 
    L--; 
   while ((L+1) != ktory)\{ S = (L + ktory) / 2;if (T[S] < k|ucz) L = S;
       else ktory=S; } 
   return !(ktory > P || T[ktory] != klucz);
  } 
void wyswietl(element T[], long ile) 
{ for(long i=0; i < i(e; i++)
   { printf("%d \n", T[i]); 
      if (i%20==0) 
       {char z=getch(); 
     if (z=='k') return; \} printf("%ld \n", ile); }
```